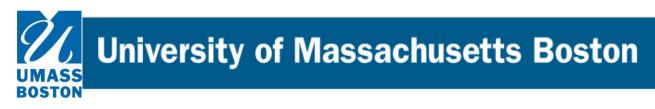

## **Curriculog Reference Guide** How to edit and approve a proposal in Curriculog.

## **Editing and Approving Proposals**

- **1.** To access the Curriculog software, please use the following link: <u>https://umb.curriculog.com</u>
- 2. Click "My Tasks" on the top left. A list of every task waiting for your approval will appear.

| My Tasks     My Proposals     Watch List     All Proposals                  |            |              |
|-----------------------------------------------------------------------------|------------|--------------|
| Filter by:                                                                  |            |              |
| All Tasks   Advanced Filter                                                 |            | + New Propos |
|                                                                             |            |              |
| AMST - 411 - Post 9/11 Culture: Rumors, Stories and Songs                   | 0          | _            |
| UGRD New Course Form<br>Last Activity: Feb 12, 2021 4:30 PM by Rebecca Dean | $\bigcirc$ |              |

3. Click on the proposal to open it. You may then edit the proposal as required.

NOTE: Your edits will be tracked so there will be clarity about what has been changed in the proposal. To highlight the changes, select the "Decisions" tab and use the drop-down box under "User Tracking Help" to select "Show current with markup"

## University of Massachusetts Boston

STON

| POLSCI - 455 - Problems in Political Thought<br>UGRD Course Change Form                                                                                                    | ₽ | User Tracking<br>User Tracking Help v                                                                                                    |
|----------------------------------------------------------------------------------------------------|---|----------------------------------------------------------------------------------------------------|
| Run Impact Report Proposal Help                                                                                                    | × | Show current with markup  Show original                                                                                                    |
| Propusal net p                                                                                                    | • | Show current Show current with markup                                                                                                    |
| **Instructions**      RUN an Impact Report by clicking the icon in the ribbon above. Copy and paste the information into the Impact Report Information text box below.      FILL IN all required (marked with an *) fields.      LAUNCH the proposal by clicking Validate and Launch.      Once the proposal has been launched and filled in, APPROVE the proposal to move it forward in the workflow. |   | Prerequisites Policy with exceptions.docx       Activity.Log <ul> <li>Louise Putnam (3/23/2021 7.59 AM)</li> <li>POLSCI-PreReqCourseCats.pdf</li> <li>Activity.Log</li> <li>Louise Putnam (3/23/2021 7.59 AM)</li> <li>Course Putnam (3/23/2021 7.59 AM)</li> <li>Course Putnam (3/23/2021 7</li></ul> |
| Impact Report Information* Impact Report for POLSCI 455 Source: 2021-2022 Undergraduate Catalog WORKING COPY                                                                                                    |   | Comments + Add Comment<br>Louise Putnam<br>322/3221 & 6/1 em<br>Louise Putnam, WITHOUT consultation with M. Cunningham, launched proposal to change<br>pre-reqs; Dept Curruiculum Committee should review with considerable care.                                                                                                    |

4. Once your review is complete, record your decision and move the proposal on to the next stage by clicking on the "Decisions" tab on the right hand side:

| CURRICULOG Proposals Agendas Accounts Reports                                                                                                    |   |                                                                          | Sarah H         |
|----------------------------------------------------------------------------------------------------|---|--------------------------------------------------------------------------|-----------------|
| AMST - 411 - Post 9/11 Culture: Rumors, Stories and Songs                                                                                                    |   | User Tracking                                                            | ×               |
| UGRD New Course Form                                                                                                    |   | User Tracking Help 🗸                                                     | Discussion      |
| 00000000                                                                                                    |   | Show current                                                             |                 |
| 🔓 Run Impact Report                                                                                                    |   | Ob en la di Adual U en Edite                                             | Workflow        |
| Proposal Help                                                                                                    |   | Show Individual User Edits                                               | Status          |
| Course Information                                                                                                    | ^ | Comments + Add Comment                                                   | Signatures      |
| <ul> <li>**Read before you begin**</li> <li>1. FILL IN all fields required marked with an *.</li> <li>2. LAUNCH proposal by clicking Validate and Launch at the top. Once the proposal has been launched, approve the proposal to move the proposal forward in the workflow.</li> </ul> |   | SunYoung Park<br>2/11/2021 337 pm<br>AAC makes no changes                | Ø<br>Files      |
|                                                                                                    |   | Rachel Rubin<br>2/11/2021 335 pm                                         | Decisions       |
|                                                                                                    |   | LCP as Rachel Rubin believes this to be an exemplary new course proposal | Custom<br>Route |
| Originator Email* Originator Phone*                                                                                                    |   |                                                                          | 22              |
| louise.putnam@umb.edu none                                                                                                    |   | Lynnell Thomas<br>2/11/2021 3:34 pm                                      | Crosslistings   |

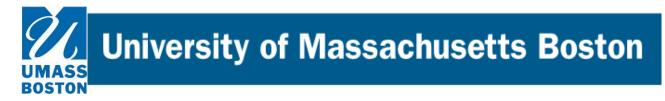

- 5. This opens the decisions page, where you will be given a selection of actions you may take. There are two different choices.
  - a. This will appear if you are a member of a committee:

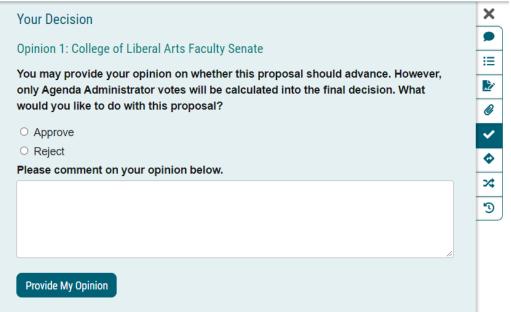

b. The one below will appear if you are the/one of the final decision maker (s) or "agenda administrator (s)". Once you register your decision, the proposal will move on to the next step. You probably do not want to register your decision until after your committee has met, if you are acting in that capacity.

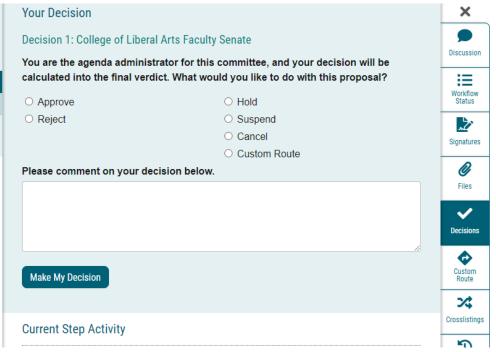

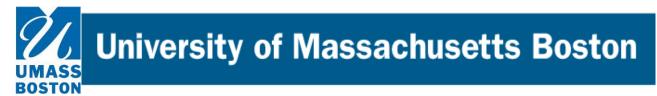

Those choices are:

Saulty Fields

• Approve – Your edits and review are complete, and you wish to advance your proposal to the next workflow step. If you were the only decision needed on this step, it would advance in the workflow. If there are others involved on this step, it will wait until all needed decisions are received before advancing. Note: You can only make edits to a proposal when it is on your workflow step. Once it moves on, only the Reviewer of the current workflow step can make edits.

**C Reject** –(revise/resubmit) This action will send the proposal back to the previous step in the workflow. We like to refer to it as our 'revise and resubmit' action, because typically workflow Reviewers use this option to send a proposal back for revision to make requested edits.

**Hold** – This indicates that your decision was to request that the administrator place the proposal on hold, and the administrator has approved it. Now that the proposal is on a status of "hold", you may continue to work on the proposal without worry that the deadline will automatically advance it to the next step. The proposal will stay on hold until the administrator manually lifts the hold status

**Cancel** (only available on the Originator step) - This action will request the System Administrator to remove a launched proposal from the workflow. This action is permanent, so make sure you save any attached files or form content you wish to keep before selecting the Cancel decision.

**Tip**: Unlaunched proposals can be deleted directly by the Originator. Just hover over the proposal in the My Proposals tab, and select the blue X to delete the unlaunched proposal.

**Custom Route** – Used only when necessary. This is our fail-safe option when a proposal needs to go to someone not included in the pre-set workflow. In order to use this option, the user must contact a System Administrator (umb.curriculog@umb.edu) for instructions and approval for usage.

Before you make your decision, remember to **always leave a comment in the main body of the proposal** (not just under your decision). Once you have left your comment, click on "Make My Decision".

| Department Controllers Connection Connect                                                                                                    | Department Curriculum Committee Comment                                                                                                    |
|----------------------------------------------------------------------------------------------------|----------------------------------------------------------------------------------------------------|
| After Departmental disascence and dentities, a standard for per resp. max adopted and this author is to adapt for concentrable for standard as of Moreb 2021.                                                                                                    | After Departmental discussion and decision, a<br>standard for pre-reqs was adopted and this<br>action is to align the course with the standard |
| Equational Club Economic                                                                                                    | as of March 2021.                                                                                                    |
| Eallings Controlan Easened has Easened                                                                                                    | Department Chair Comment                                                                                                    |
| ALWAYS LEAVE A Contract of the appropriate contract of the bottom of the bottom of the | College Curriculum Committee Comment                                                                                                    |
| Exilinge Sear Comment                                                                                                    | College Senate Comment                                                                                                    |
| Rephra Demond                                                                                                    | College Dean Comment                                                                                                    |
| Administrative Dae Only (50 NOT AUTER 3NY FIELDS BELOW THIS UNIC)                                                                                                    | <b>F</b>                                                                                                    |

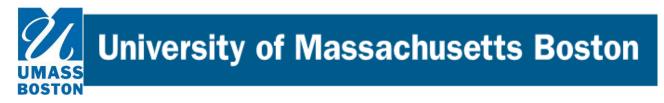

6. You will get a message that reads, "This proposal has moved on" in the upper right hand corner of the screen.

| LOG Proposals Agendas Accounts Reports                                                                                                    |   |                                                                          | Sarah Hamblin                             |
|----------------------------------------------------------------------------------------------------|---|--------------------------------------------------------------------------|-------------------------------------------|
| AMST - 411 - Post 9/11 Culture: Rumors, Stories and Songs<br>UGRD New Course Form                                                                                                    | ₽ | User Tracking<br>User Tracking Help<br>Show current                      | This proposal has moved on in the workflo |
| Run Impact Report                                                                                                    |   |                                                                          |                                           |
| Proposal Help                                                                                                    | ~ | Show Individual User Edits                                               | Workflow<br>Status                        |
| Course Information                                                                                                    | ^ | Comments                                                                 | Signatures                                |
| **Read before you begin**                                                                                                    |   | Sarah Hamblin<br>2/23/2021 2.05 pm                                       | <b>Ø</b><br>Files                         |
| 1. FILL IN all fields required marked with an *.                                                                                                    |   | I'm commenting here.                                                     | ✓                                         |
| <ol><li>LAUNCH proposal by clicking Validate and Launch at the top. Once the proposal has<br/>been launched, approve the proposal to move the proposal forward in the workflow.</li></ol> |   | SunYoung Park<br>2/11/2021 3.37 pm                                       | Decisions                                 |
|                                                                                                    |   | AAC makes no changes                                                     | Custom<br>Route                           |
| Originator Email* Originator Phone* Iouise.putnam@umb.edu none                                                                                                    |   | Rachel Rubin<br>2/11/2021 3.35 pm                                        | Crosslistings                             |
|                                                                                                    |   | LCP as Rachel Rubin believes this to be an exemplary new course proposal | 5                                         |
| The information in this proposal will appear in the official university catalog year version after the<br>final approval is complete. Catalog years begin in the fall terms.              | e | Lynnell Thomas<br>2/11/2021 334 pm                                       | Proposal<br>Lookup                        |
|                                                                                                    |   | This time we had no questions.                                           |                                           |
| Effective Term: first term course will be offered                                                                                                    |   | Louise Putnam<br>2/11/2021 3:32 pm                                       |                                           |
| The term listed here must be a future term. Current or previous terms will not be considered.                                                                                             |   | Corrected fields per DCC                                                 |                                           |
| College / Department*                                                                                                    |   | Lynnell Thomas<br>2/11/2021 331 pm                                       |                                           |
| American Studies                                                                                                    |   | We might need Jeff.                                                      |                                           |

You are done with your part of this proposal.

At any time, if you want to see where the proposal is currently, where it has been, or where it is going next, click the "Workflow Status" tab.

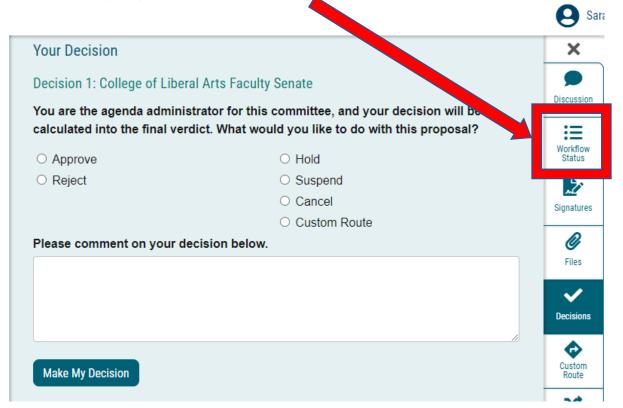